Fonte: apostila de óptica do lab4 e notas de aula dos Prof. A. Suaide e E. Szanto

#### Física Experimental IV

Aula 3 – Computador Óptico Prof. Antonio Domingues dos Santos adsantos@if.usp.br Ramal: 6886 Mário Schemberg, sala 205

www.dfn.if.usp.br/curso/LabFlex www.fap.if.usp.br/~hbarbosa

Prof. Leandro Barbosa lbarbosa@if.usp.br Ramal: 7157 Ala1, sala 225

Prof. Henrique Barbosa (**coordenador**) hbarbosa@if.usp.br Ramal: 6647 Basílio, sala 100

Prof. Nelson Carlin carlin@dfn.if.usp.br Ramal: 6820 **Pelletron** 

Prof. Paulo Artaxo artaxo@if.usp.br Ramal: 7016 Basilio, sala 101

Difração

# Computador ótico

- **Computador ótico** é um dispositivo que permite a manipulação de imagem de maneira controlada sem a necessidade de efetuar cálculos complicados.
- Esse dispositivo pode e vai ser construído e estudado no laboratório e vamos, nas próximas aulas, discutir como fazê-lo em detalhe.

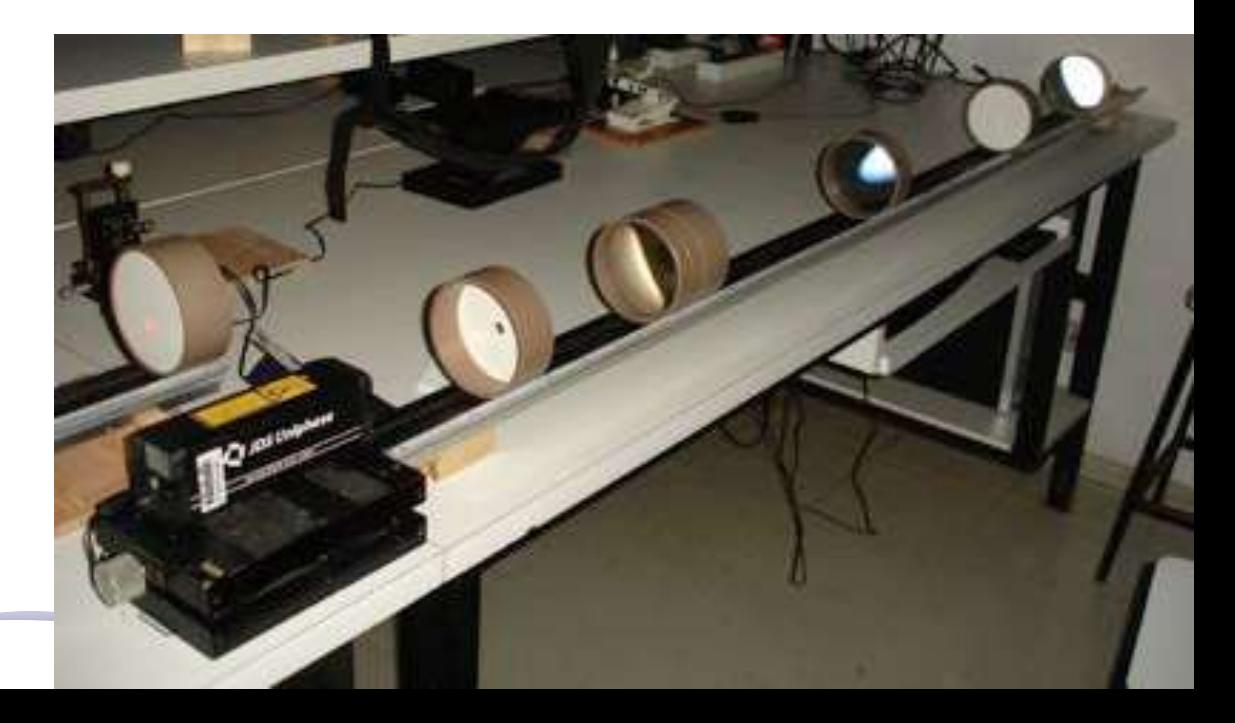

## Como funciona?

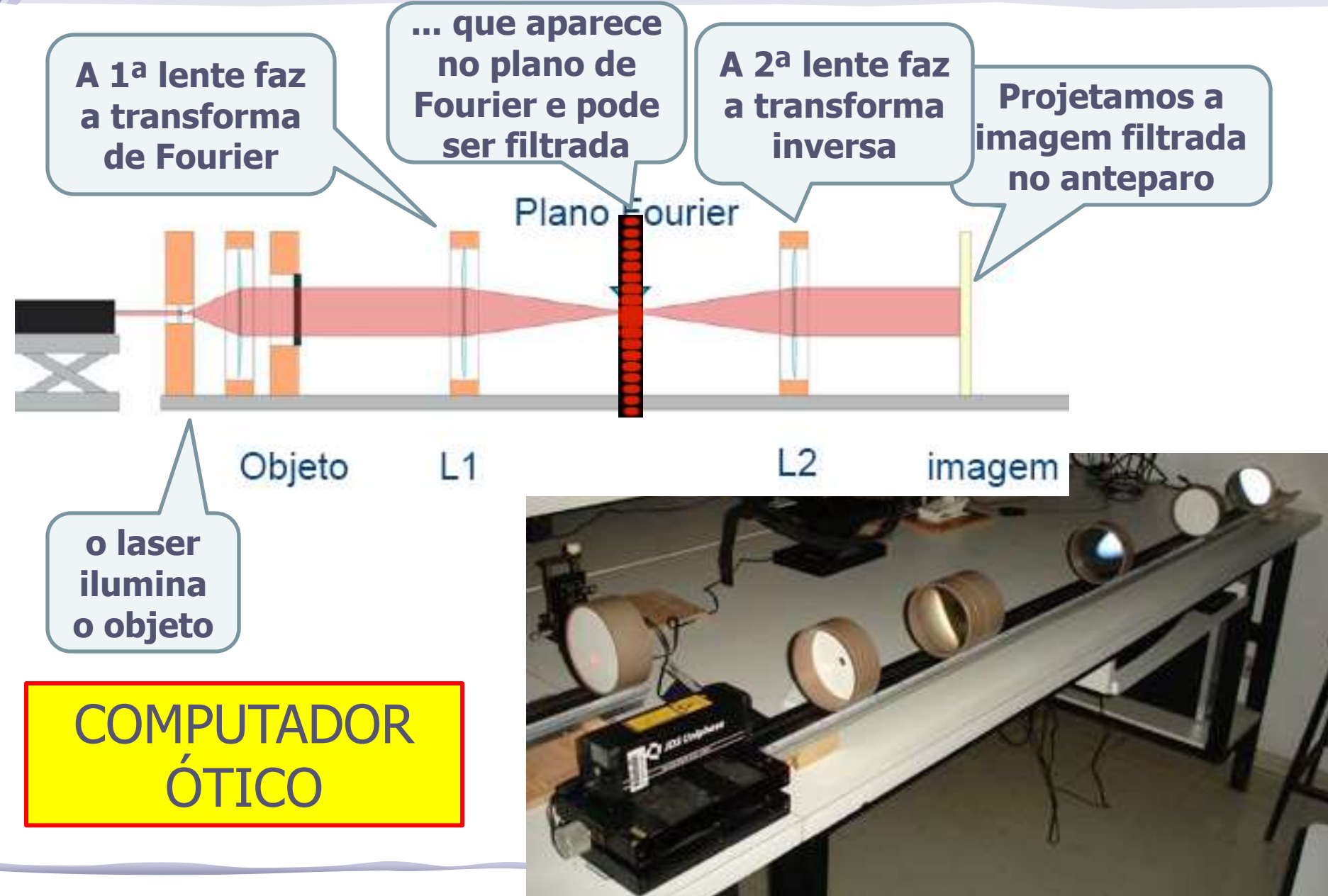

# Programação da Exp. 2

- Aula 1: óptica geométrica
	- o Medidas com lentes convergente e divergente
- Aula 2: laser
	- o Associação de lentes e aumento do diâmetro do laser
- Aula 3: difração
	- o Figuras de difração e espectrofotômetro
- Aula 4: tranformada de fourier
	- o Estudo no plano de fourier
- Aula 5: computador ótico
	- o Filtro na transformada de Fourier e recompor a imagem filtrada
- Aula 6: ImageJ
	- o Tratamento de imagem no computador

# Parte 1 – Para a síntese

#### Usando o laser e o slide das figuras:

- Fotografe figuras de difração para os seguintes objetos:
	- o fendas simples (pelo menos duas fendas)
	- o fenda dupla (pelo menos duas fendas)
	- o para os objetos diferentes da linha superior, escolha apenas um dos tamanhos
- Discuta os resultados obtidos.
	- $\circ$  Para as fendas simples e duplas tente relacionar as figuras observadas com as dimensões dos objetos.
	- o Tente identificar a forma geométrica dos objetos na linha superior do slide de fendas a partir das figuras de difração observadas. Discuta.

# Difração Qualitativa

H07

Figura 1 - Difração do feixe de laser em uma fenda simples.

$$
\mathcal{L}^{(1)}\left(\mathcal{L}^{(2)}\right)=\mathcal{L}^{(1)}\left(\mathcal{L}^{(2)}\right)=\mathcal{L}^{(2)}\left(\mathcal{L}^{(1)}\right)=\mathcal{L}^{(1)}\left(\mathcal{L}^{(1)}\right)=\mathcal{L}^{(1)}
$$

Figura 2 - Difração do feixe de laser em uma fenda simples de abertura major.

$$
P_{\text{current 2} \rightarrow \text{Difrac2o do folve de lecer am fendo duala}}
$$

Quanto menor a fenda, mais espalhada a difração.

Figura 4 - Difração do feixe de laser em fenda dupla, com mesma abertura e separação menor.

#### Problemas

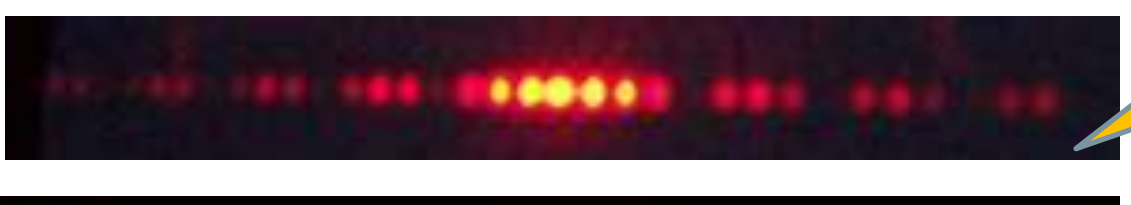

Exemplo de boas fotos de outros anos

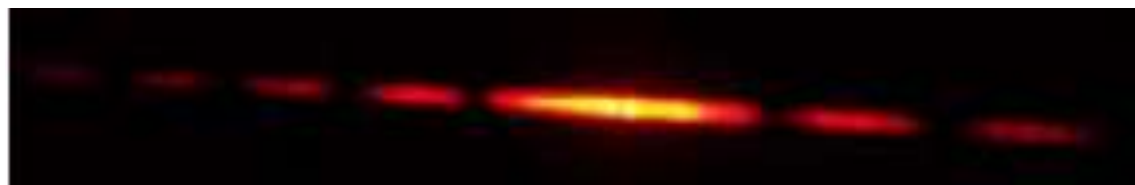

Fotos muito ruins, não da para ver a diferença!!

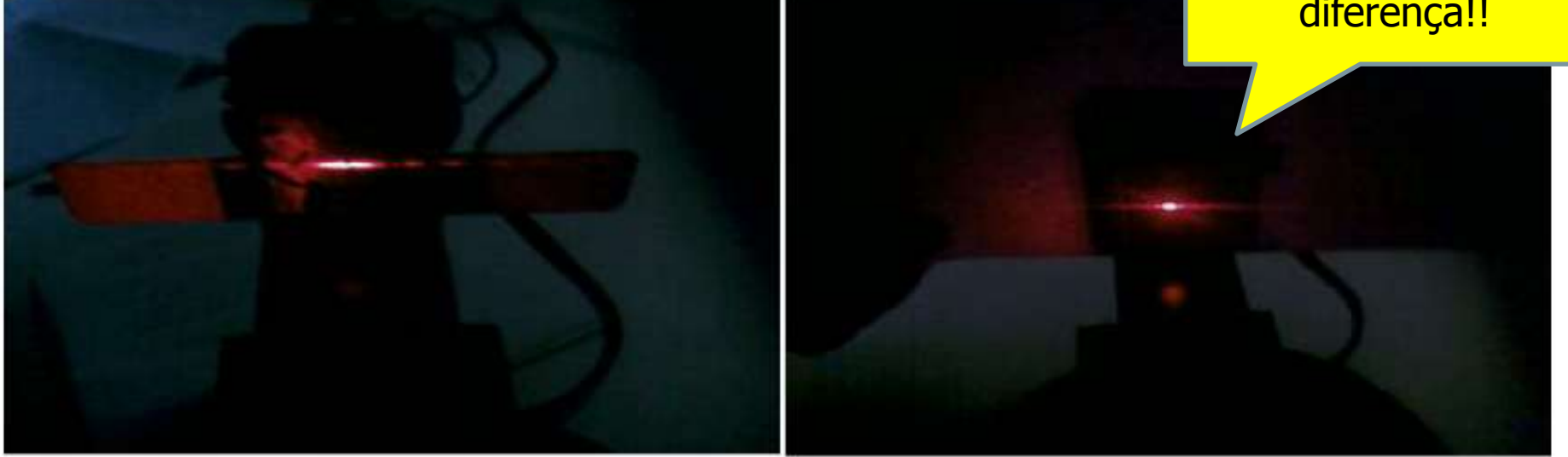

Figura 1- Fotos de difração para uma fenda simples de 8 µm de largura e a outra de 28 µm.

# Fenda Simples: **Intensidade**

• A intensidade para o caso da fenda simples também apresenta mínimos:

$$
I = I_0 \left(\frac{\sin \beta}{\beta}\right)^2, \ \beta = \pi \frac{d}{\lambda} \sin \theta
$$

- Que ocorrem quando:  $\sin \beta = 0 \Rightarrow \beta = \pm m\pi, m = 0,1,2,3,...$
- Ou seja:  $d \sin \theta = \pm m\lambda, m = 1,2,3,...$
- Para  $m=0$  temos um máximo pois:  $\lim_{x \to 0} \frac{\sin x}{1} = 1$  $\overline{x \rightarrow 0}$   $\overline{x}$ *x*

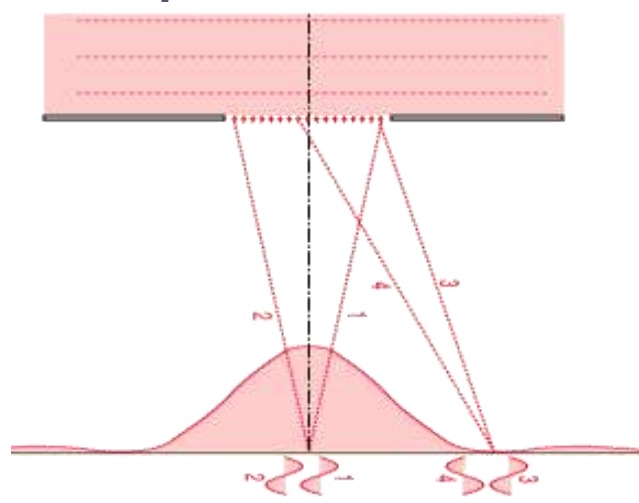

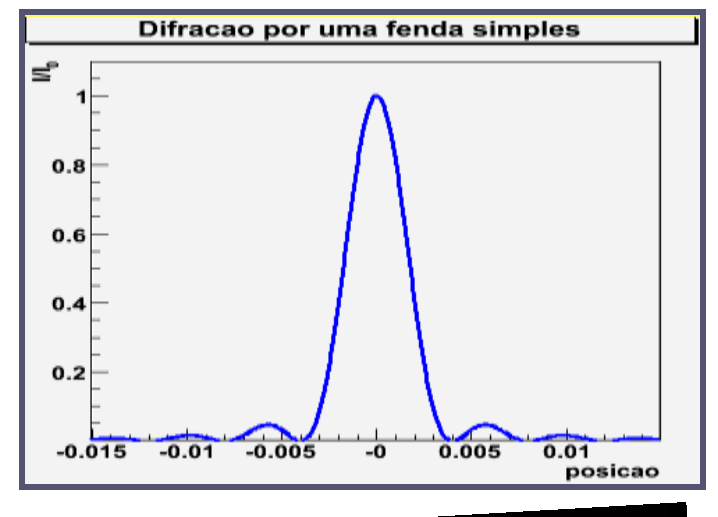

## Outras figuras

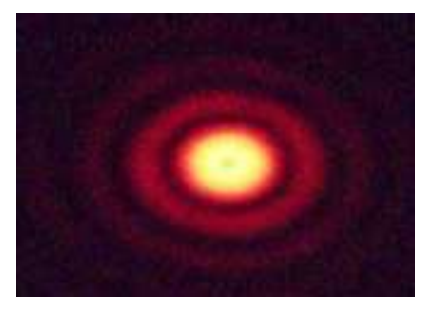

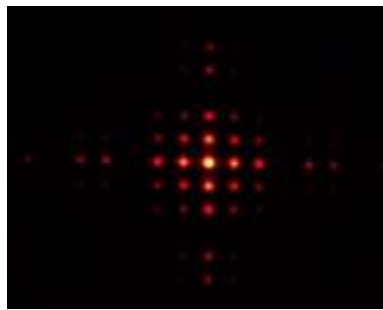

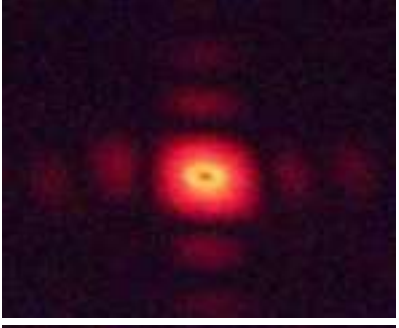

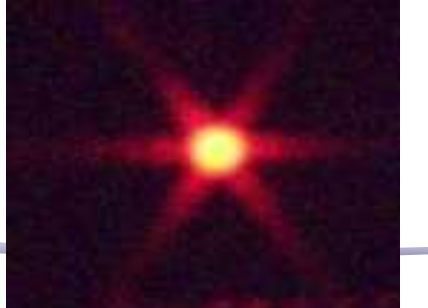

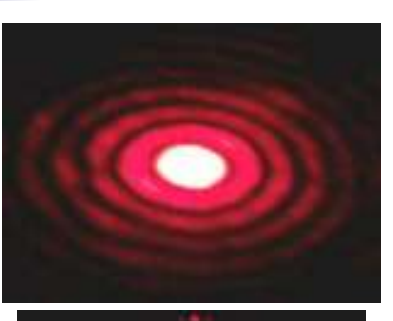

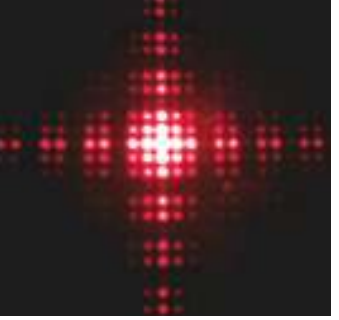

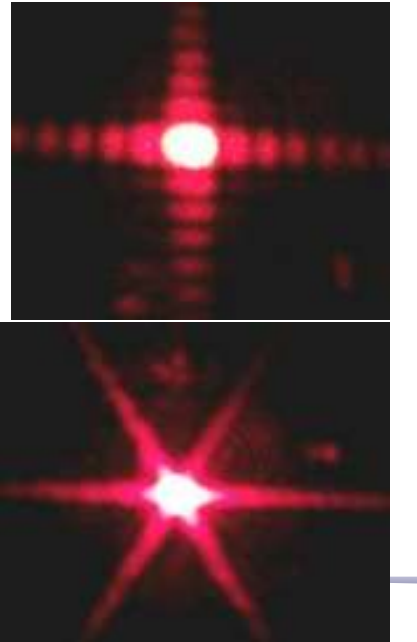

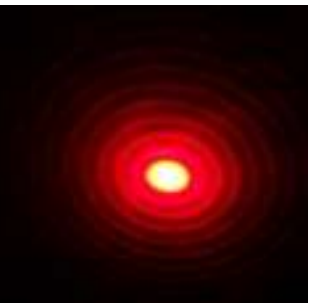

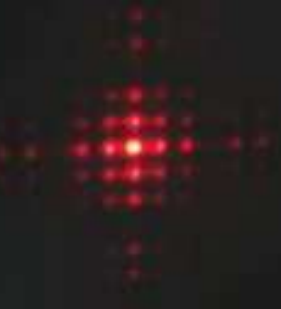

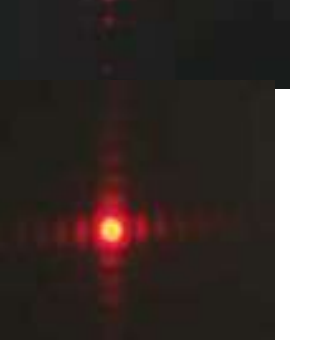

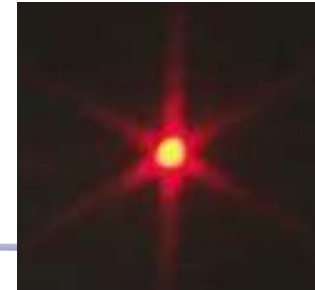

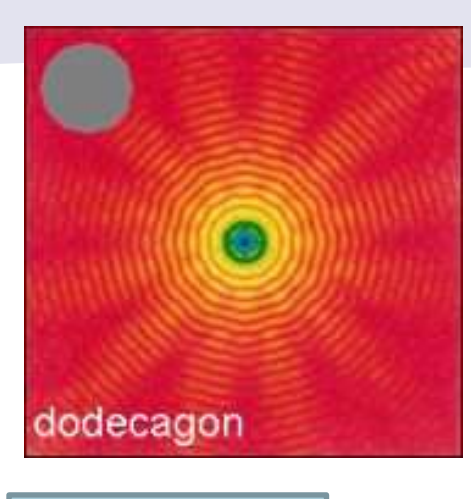

Rede de difração

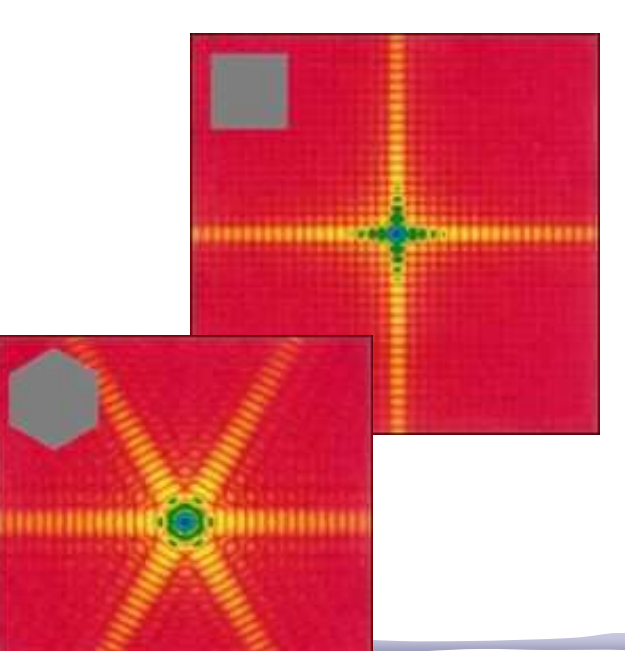

hexagon

#### Confusão entre Fenda e Grade

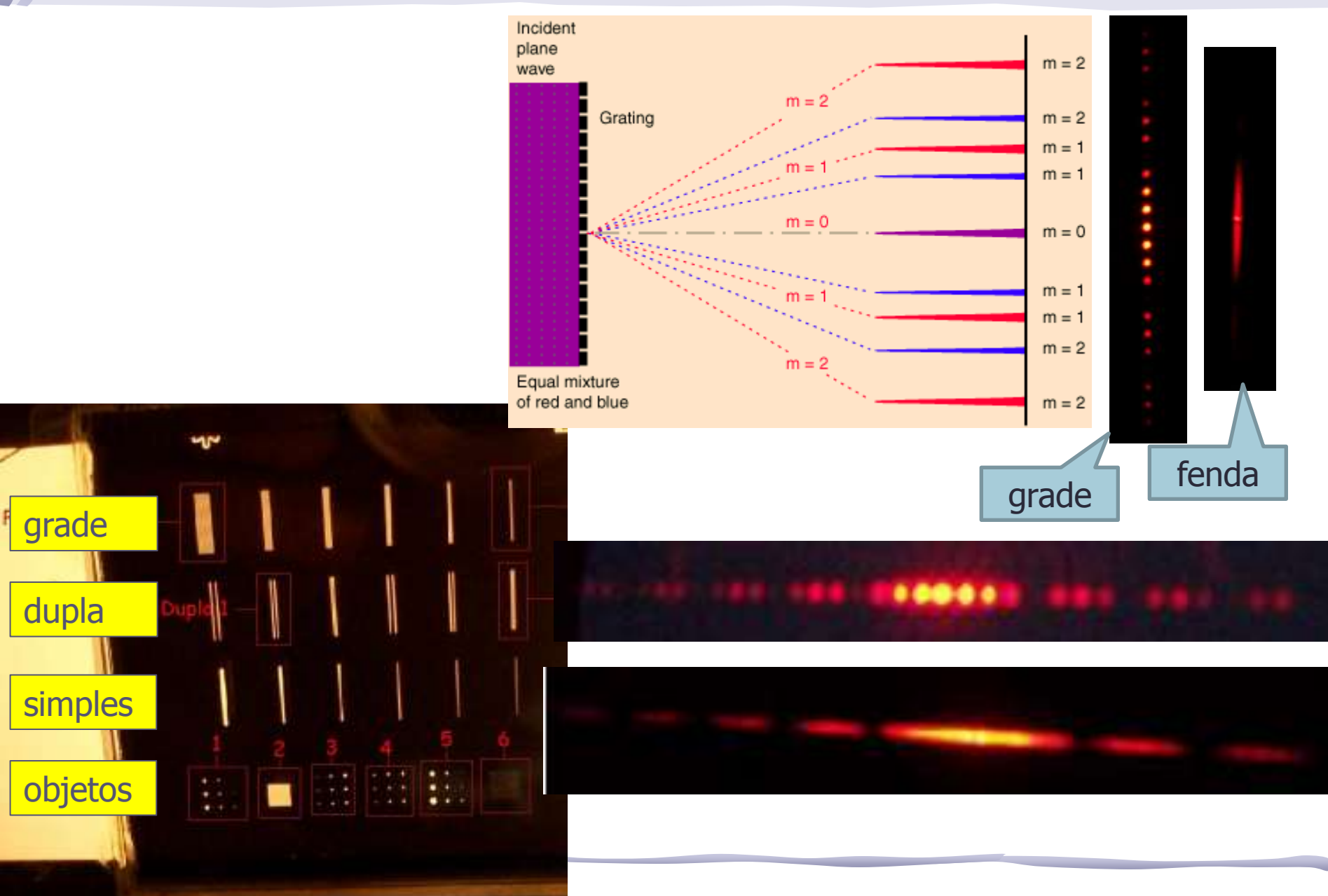

### Parte 2 – Para a síntese

- Estudar a difração e interferência da Fenda simples:
	- o Medir as intensidades da figura de difração da fenda simples com o espectrofotômetro.
		- Com ganho=1 dá pra medir todos os picos, mas os secundários ficam muito pequenos. Com ganho=10 satura o máximo central mas os outros ficam mais visíveis.
		- Qual é melhor usar? Dá para juntar as duas medidas ??
	- o Da distância entre os mínimos nesse espectro obtenha a largura da fenda e compare com o valor nominal.
	- o Usando esta largura de fenda e normalizando pelo máximo, sobreponha a curva esperada à experimental

#### Primeiro era preciso medir os mínimos6

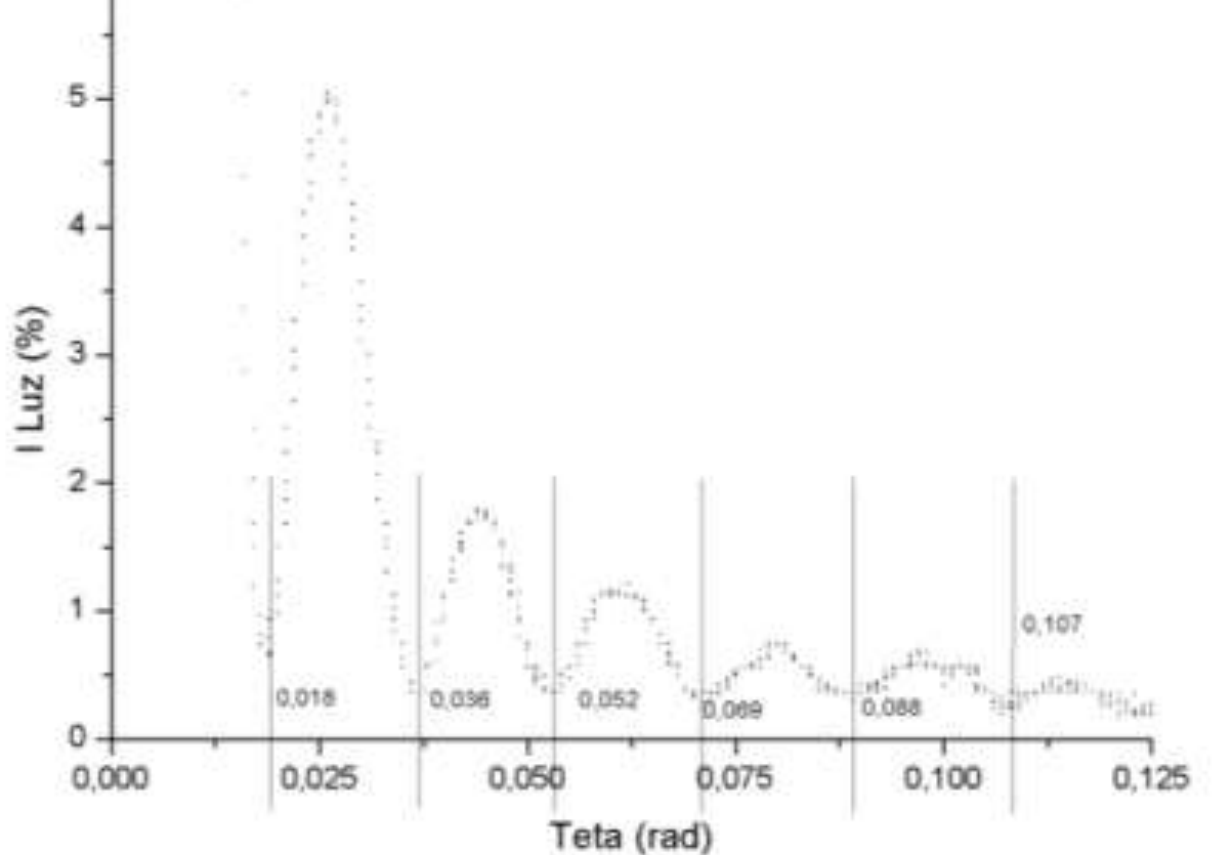

Figura 10 - Pontos de mínima intensidade do padrão de difração da fenda de abertura de 0,04mm (nominal) utilizados para calcular a abertura experimental da fenda.

#### Largura da fenda a partir dos mínimos

 $(1)$ 

$$
sen\theta = m\frac{d}{\lambda}
$$

(onde  $m \in \mathbb{Z}$  e vai de  $-7$  até 8 sem contar o 0), plotamos uma reta com os pontos de minimo e os valores de  $m$ . Essa reta segue abaixo:

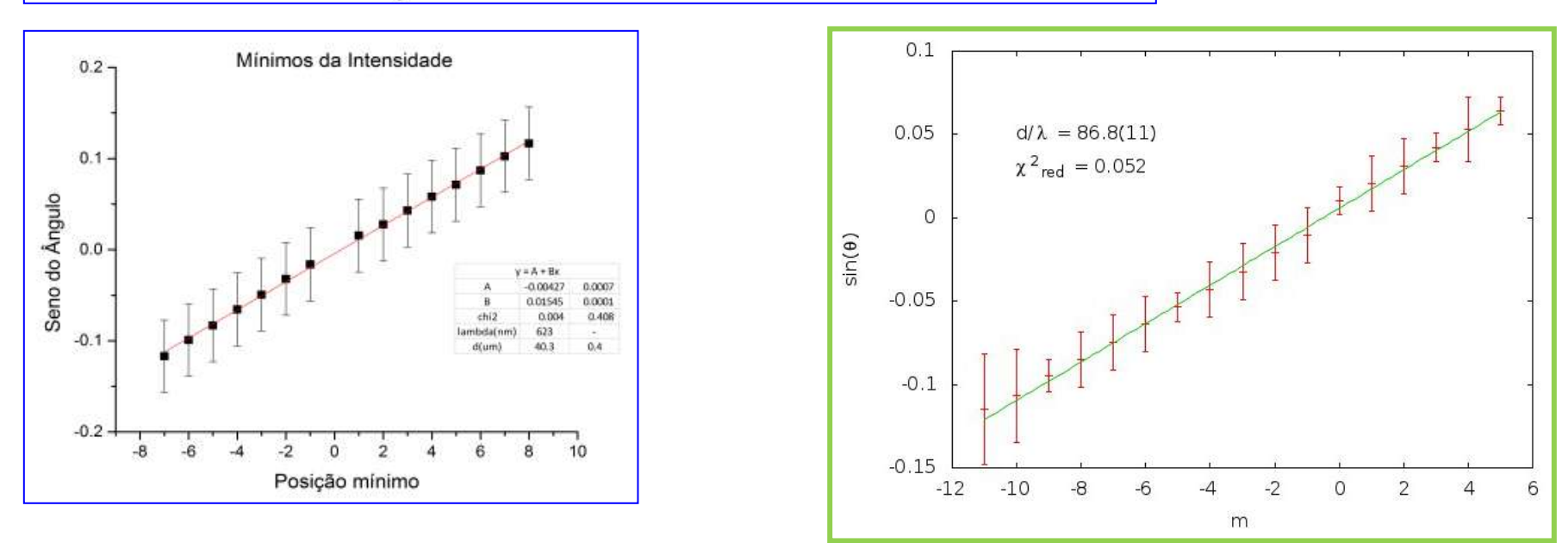

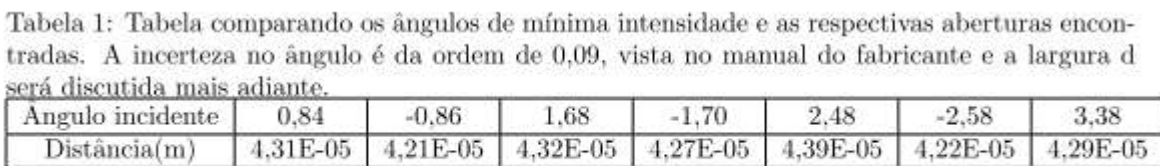

 $-4.22$ 

4.30E-05

Angulo incidente

 $Distância(m)$ 

 $-3.40$ 

4.27E-05

4.19

4.33E-05

## Este Ajuste Está Bom ?

A partir desta relação, foi obtido um valor de 46,4 ± 0,1 µm. Entretanto, esta discrepância entre a ranhura e o valor nominal pode ser explicada também pelo descompasso do ajuste e os dados experimentais. Este descompasso pode ser explicado pelo fato de que o slide poderia não estar perpendicular em relação ao feixe de laser.

$$
I = I_0 \left( \frac{\sin \beta}{\beta} \right)^2, \ \beta = \pi \frac{d}{\lambda} \sin \theta
$$

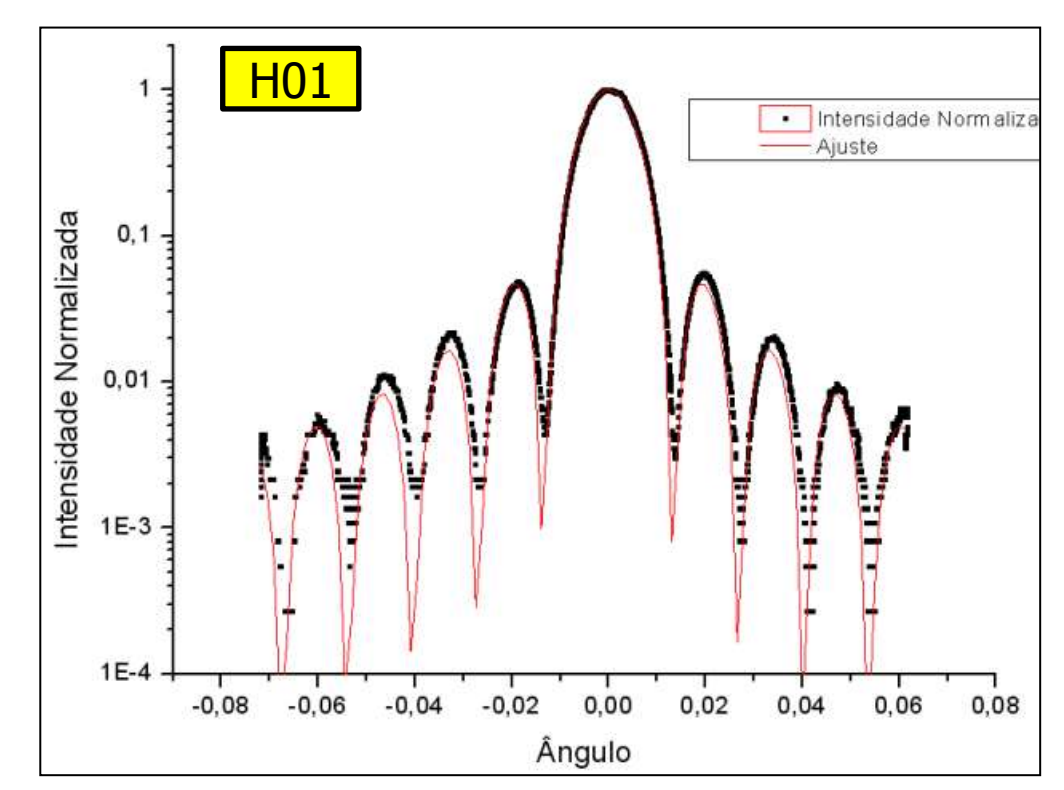

## Este Ajuste Está Bom ?

#### • Não representa os mínimos

- o Nem em amplitude
- o Nem em posição
- Resíduo com tendência

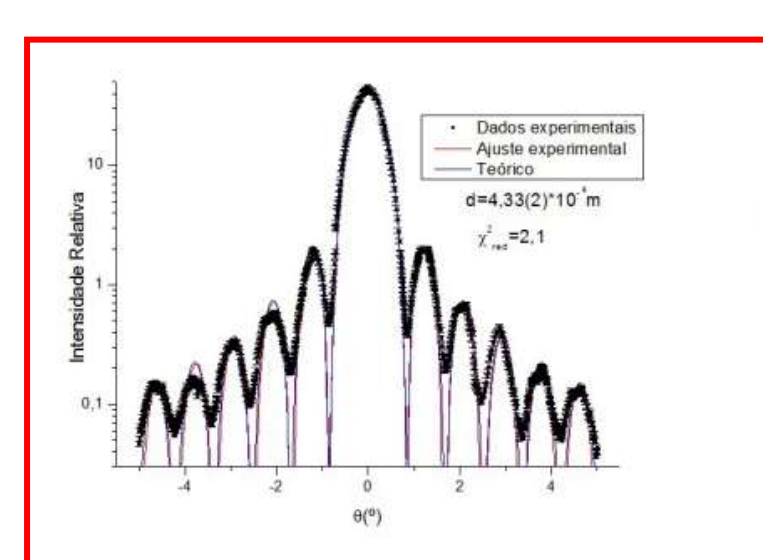

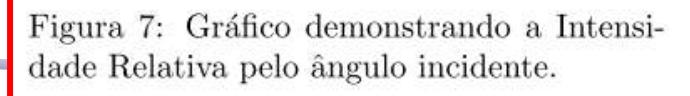

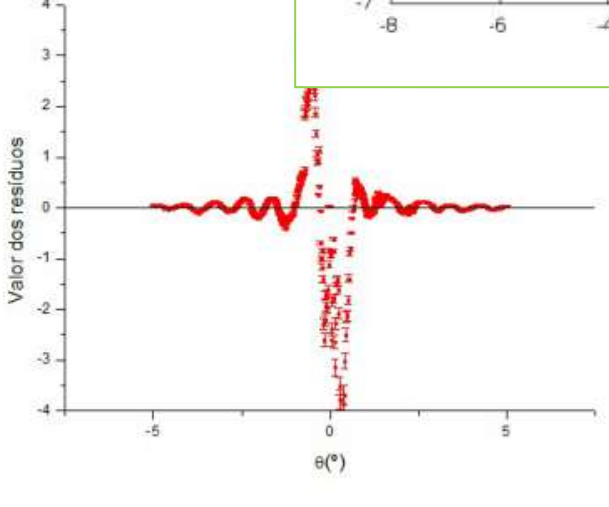

Figura 8: Resíduos referentes ao ajuste da imagem 7.

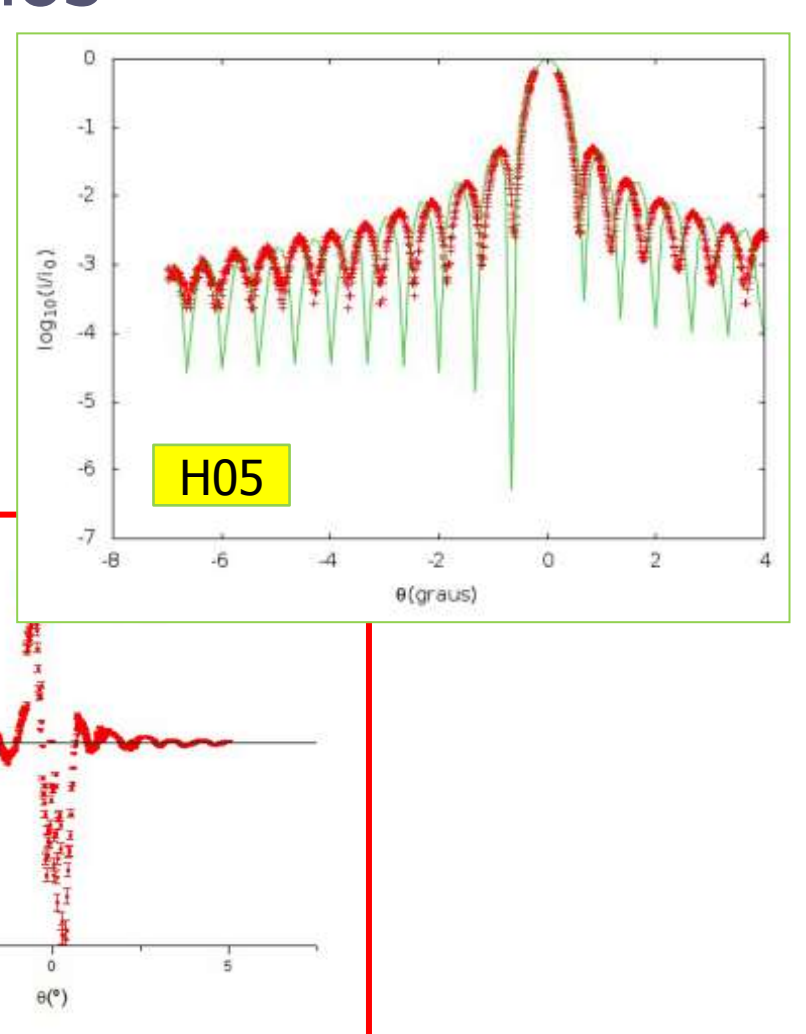

#### Outro problema

• Resolução do DataStudio: era preciso combinar 1x, 10x e 100x

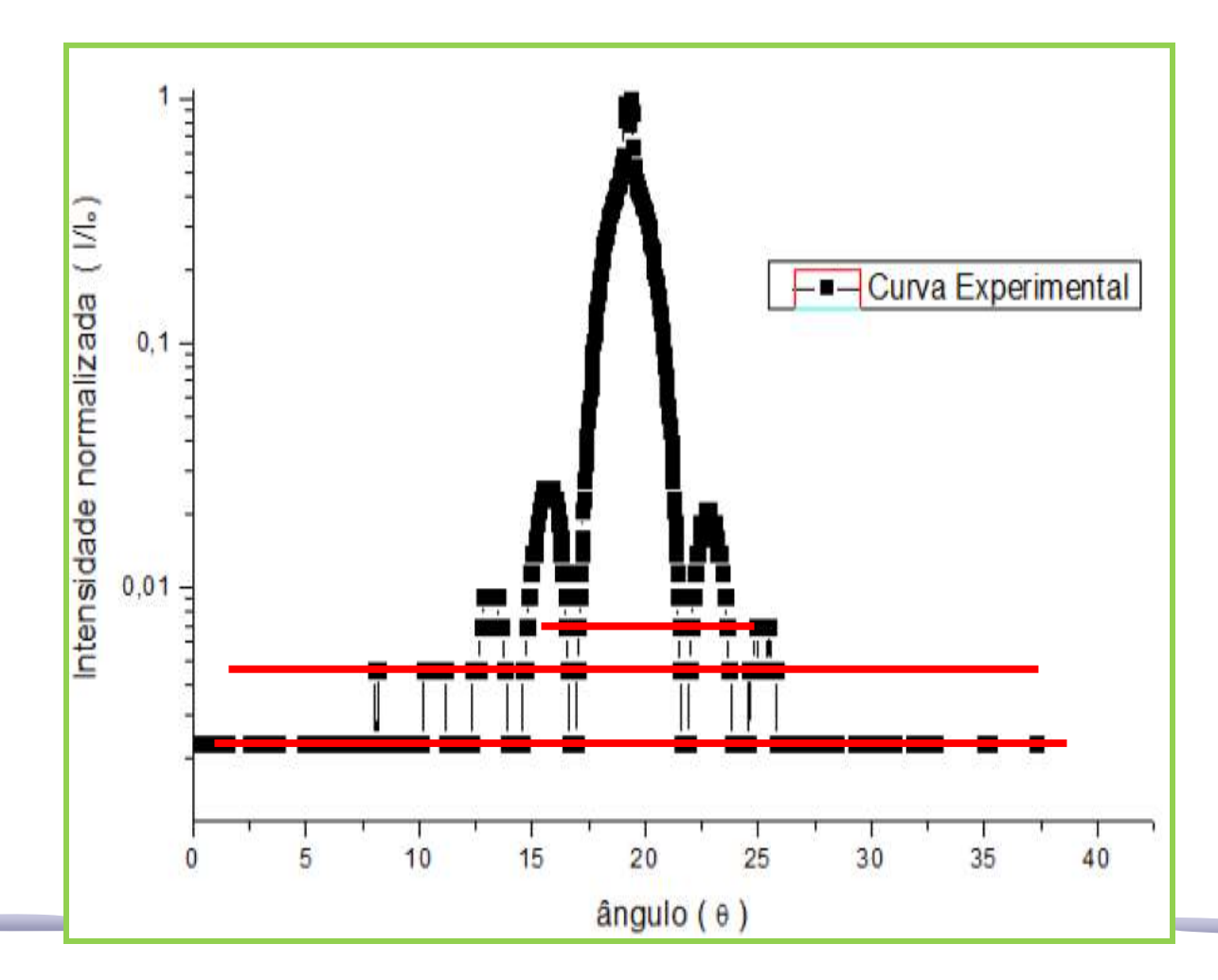

#### Largura da Fenda

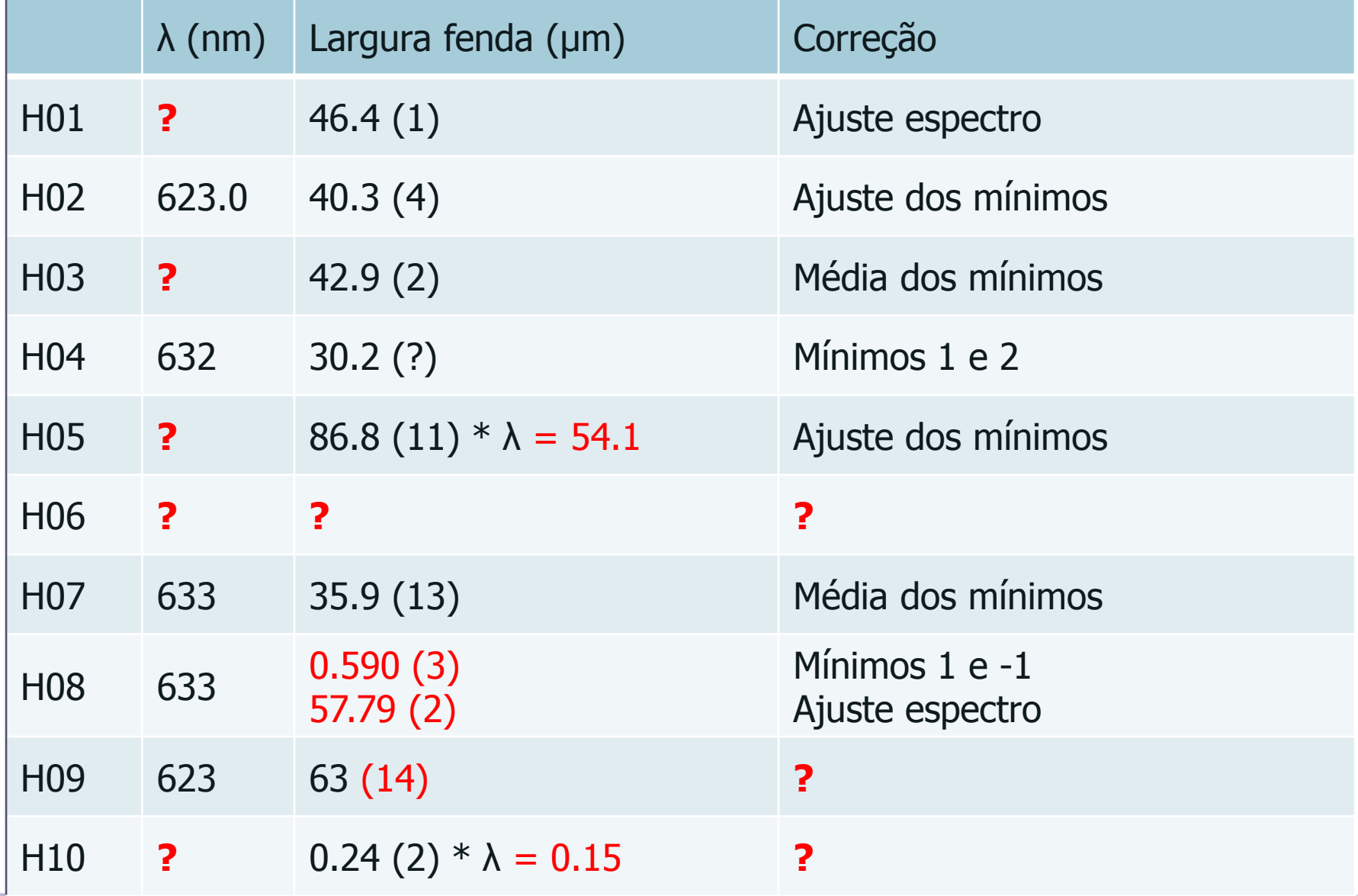

# Parte 3 – Extra (semana que vem)

- Faça o ajuste não linear da função teórica aos dados experimentais do espectro da fenda simples
- Como se compara o ajuste e a função teórica? o Descreva as discrepâncias se houver Os máximo são bem representados? E os mínimos?? Porque??? o Como você pode explicar essas diferenças?
- Que parâmetros não foram levados em conta e que podem explicar as diferenças?
	- o Encontre uma função teórica mais apropriada, justifique, refaça o cálculo e compare novamente.

#### Alinhamento

• Há o problema de alinhar o slide com o laser. Se o ângulo não for 90º, a figura de difração vai ficar mais apertada de uma lado e mais solta do outro lado.

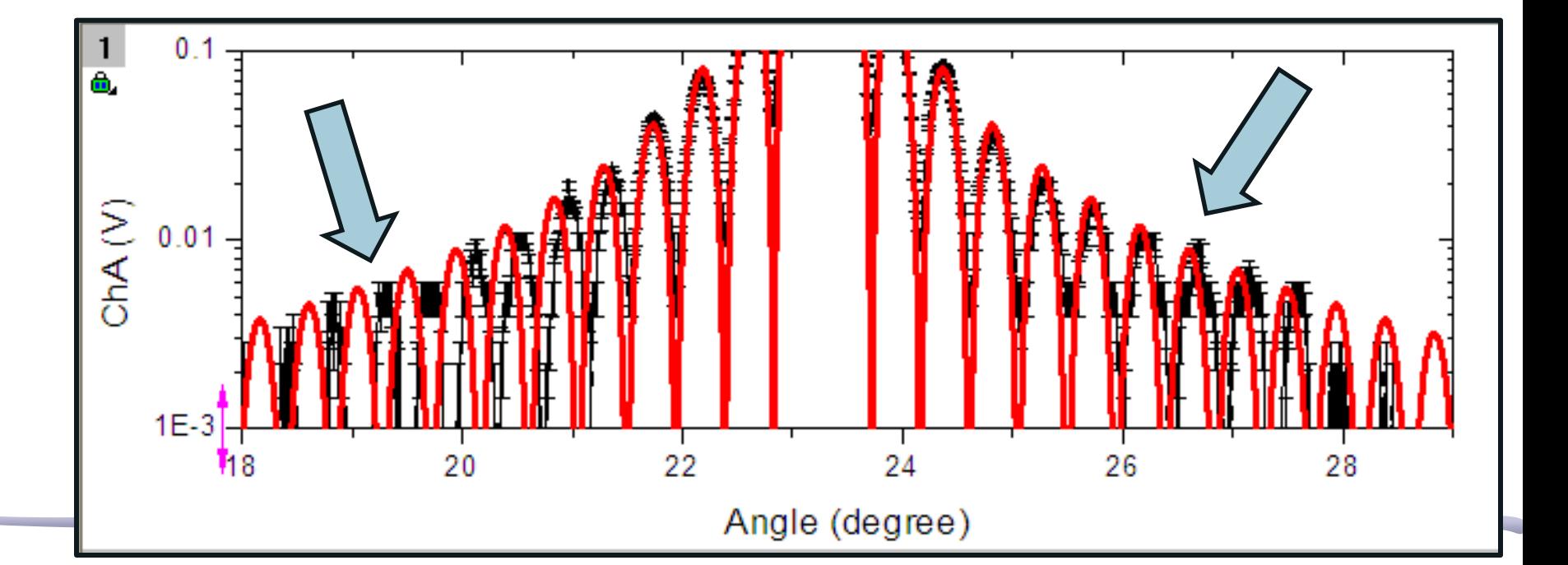

# A posição do slide

• Um dos problemas é que o slide não está colocado bem no centro do prato. Neste caso, o ângulo medido não corresponde ao ângulo da difração!

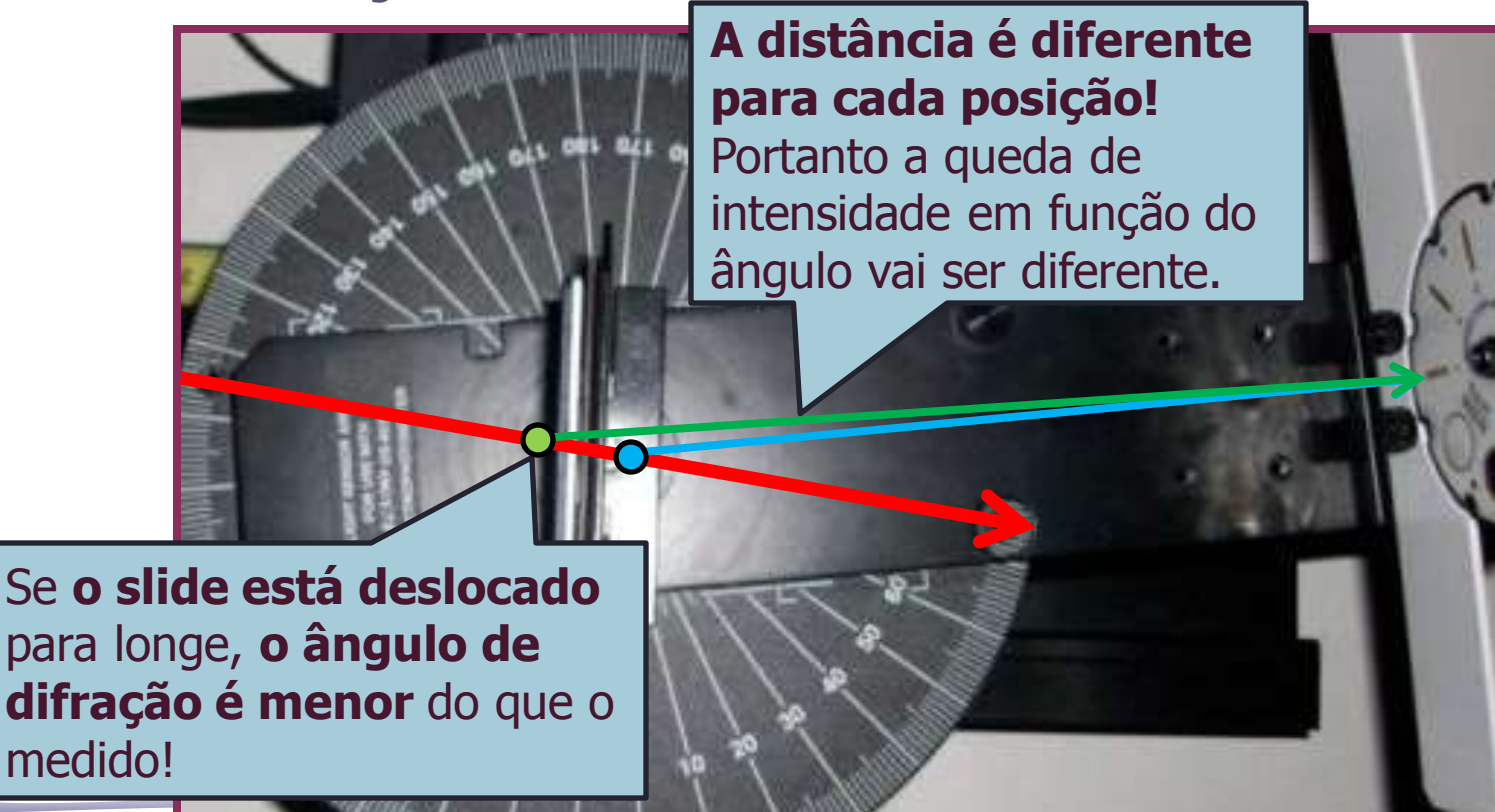

# A posição do slide

- A difração é dada por:  $\theta$  $\lambda$  $\beta$   $=$   $\pi$  $\beta$  $\left(\frac{\sin \beta}{\beta}\right)^2$ ,  $\beta = \pi \frac{d}{\beta} \sin \beta$ 2 0 *d*  $I = I_0 \left| \frac{\sin \rho}{\rho} \right| \; , \; \beta =$  $\int$  $\bigg)$  $\overline{\phantom{a}}$  $\overline{\phantom{a}}$  $\setminus$  $\bigg($  $=$
- Mas o ângulo medido não é o da difração!

$$
\begin{cases}\nR\sin\alpha = h \\
R\cos\alpha = L\n\end{cases} \Rightarrow \tan\theta = \frac{R\sin\alpha}{R\cos\alpha + \Delta}
$$

• E nem a intensidade!

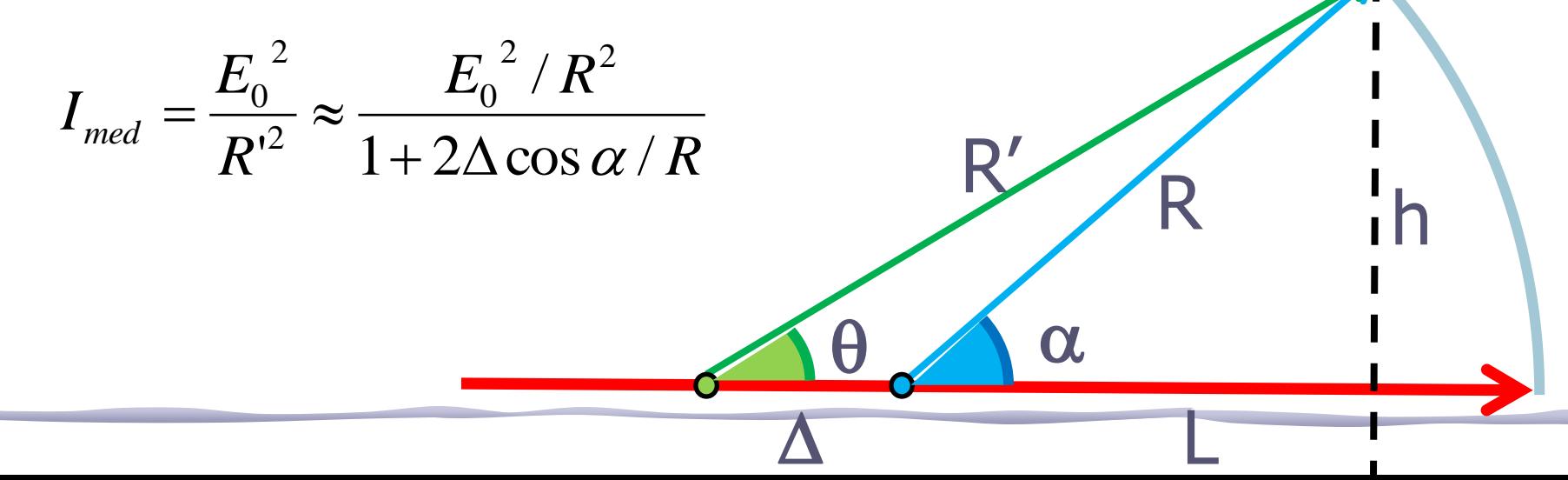

#### Corrigindo a Posição do Slide

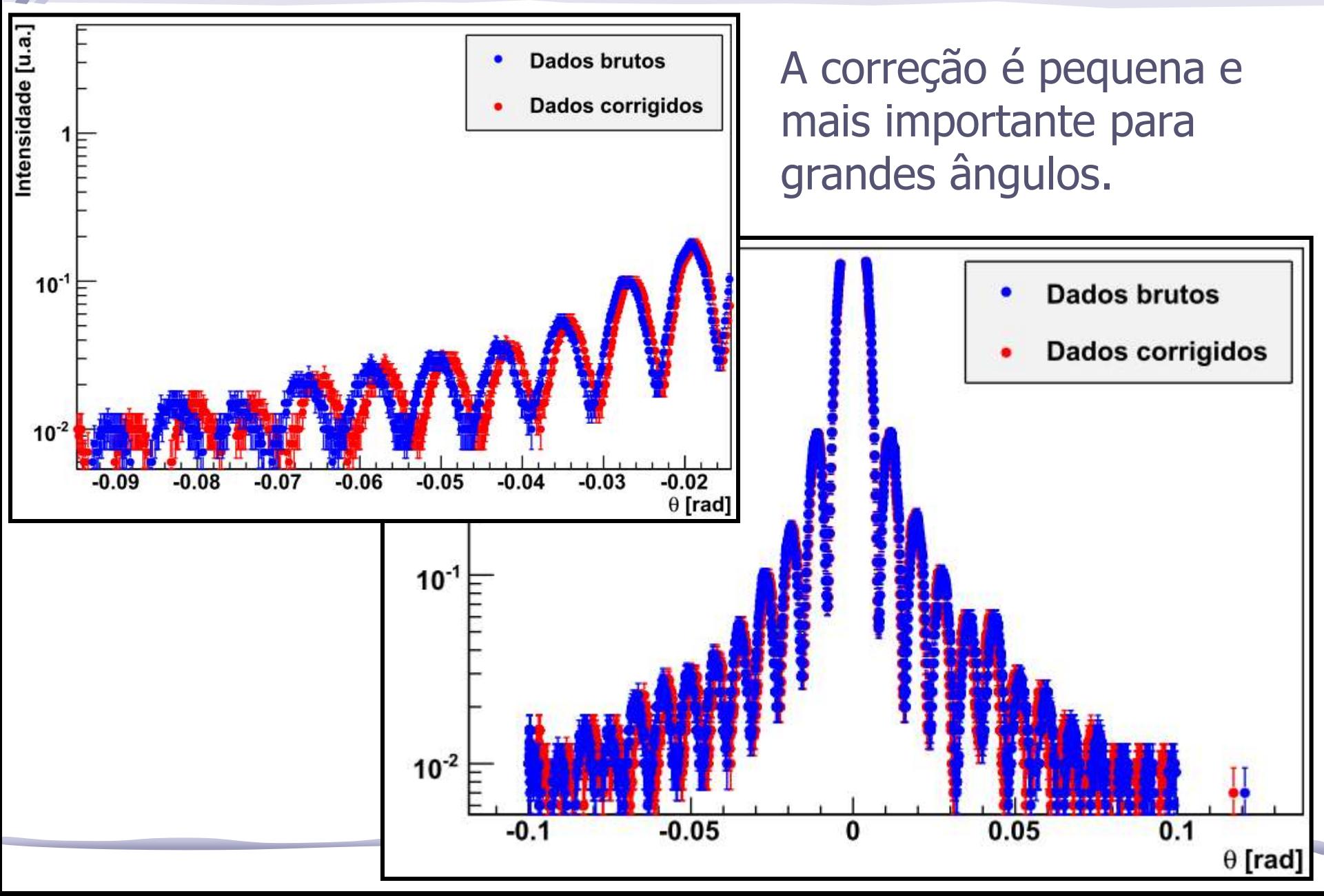

## Abertura do Sensor de Luz

• Um outro problema é que o sensor de luz tem uma abertura angular finita. Usamos a fenda mais estreita mas ainda assim estamos integrando sobre uma pequena abertura.

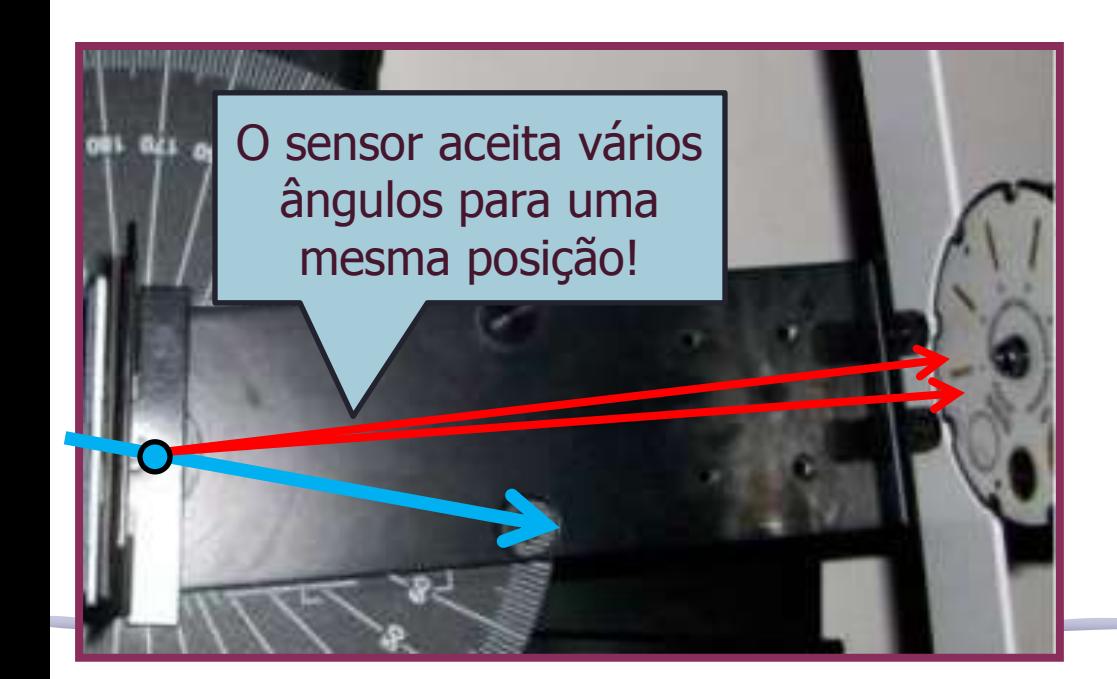

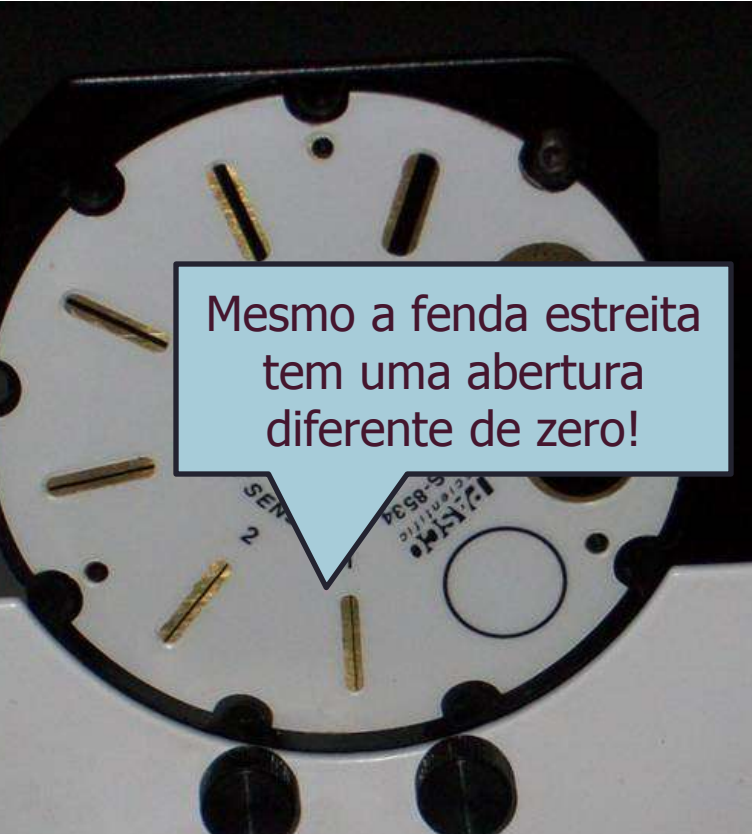

# Corrigindo a Abertura do Sensor

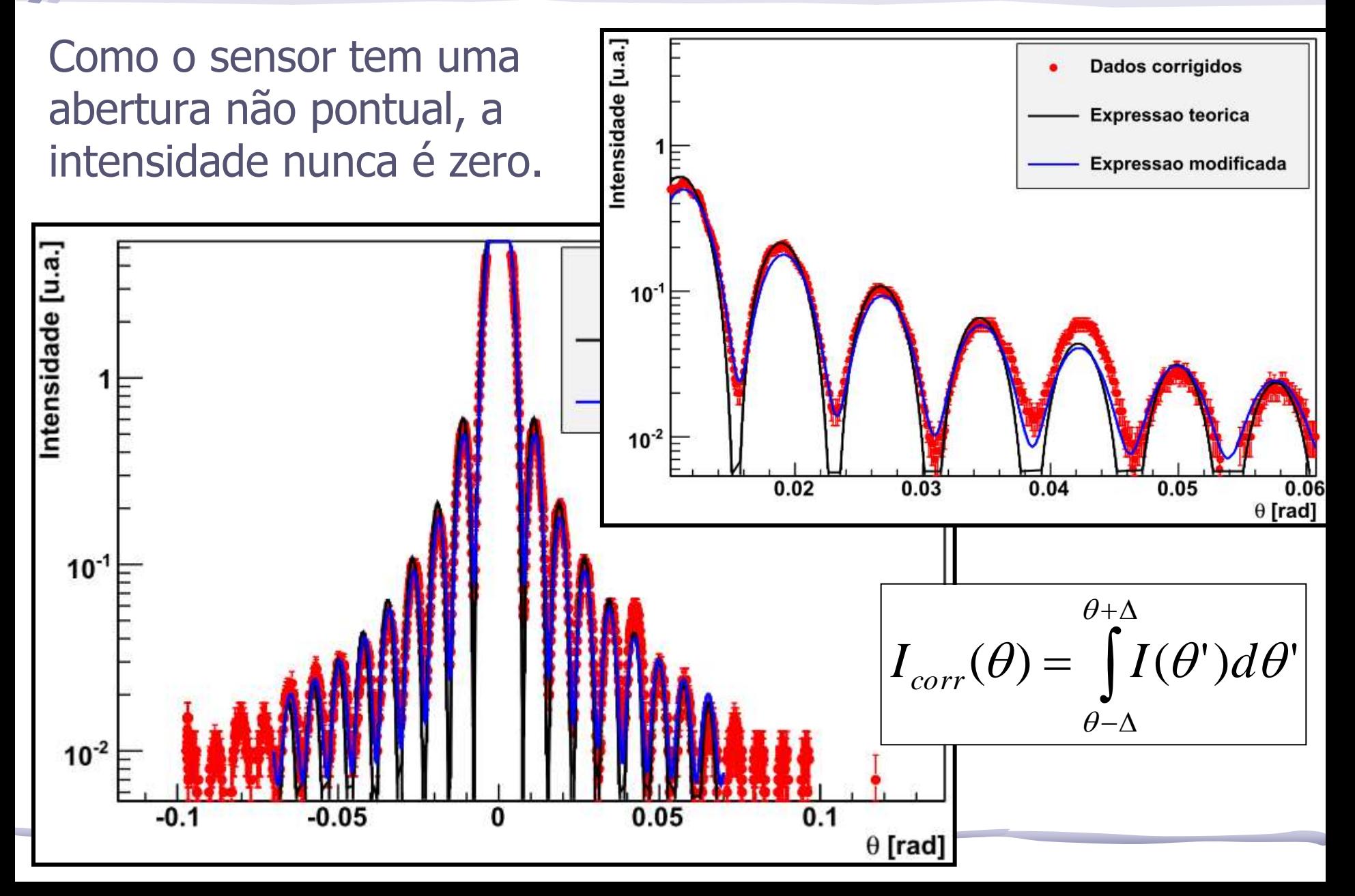

# Um dos grupos de 2012 fez...

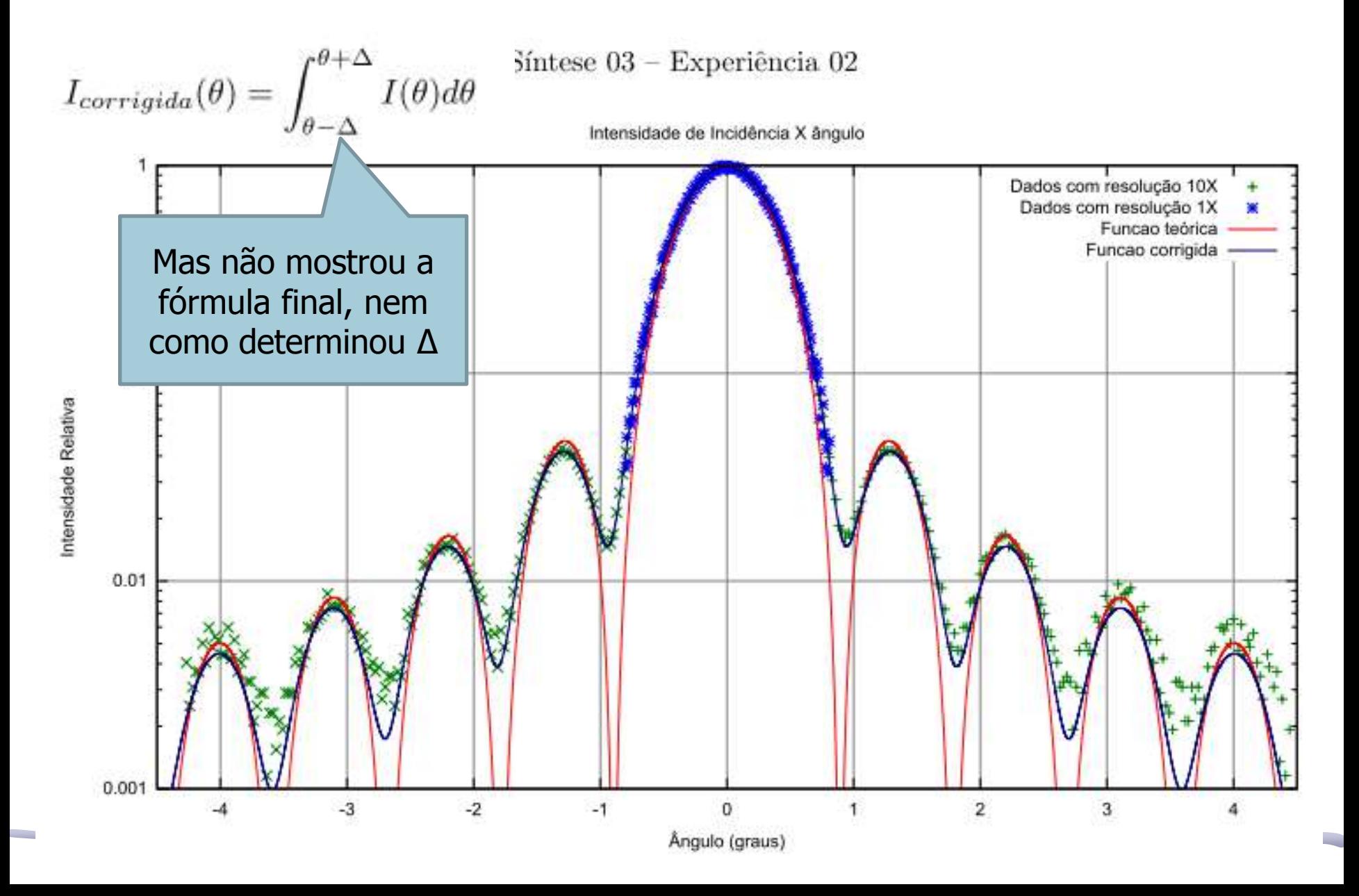